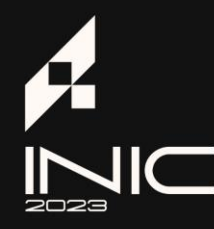

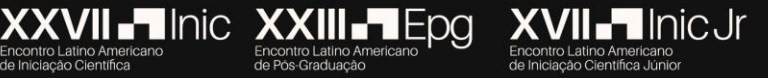

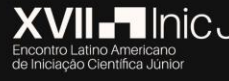

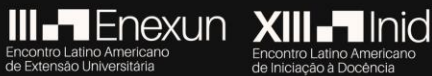

A era digital e suas implicações sociais: Desafios e contribuições

#### **DETECTOR DA FERRUGEM DO CAFEEIRO UTILIZANDO REDES NEURAIS CONVOLUCIONAIS BASEADAS EM REGIÃO**

#### **Taís Paulino da Cruz**<sup>1</sup> **; Daniel Ribeiro Teixeira<sup>1</sup> ; Pâmela Gualberto Gudeliauskas<sup>1</sup> ; Thomas Alaccy Lima**<sup>1</sup> **; Ulrich Brenner Cortezão Pinto<sup>1</sup> ; Allan Rocha de Freitas<sup>2</sup> ; Tatiane Paulino da Cruz<sup>2</sup> .**

<sup>1</sup>Centro Universitário Uma, Av. Afonso Vaz de Melo, 640 - Barreiro, Belo Horizonte - MG, 30640-070 E-mail: taispcruz@gmail.com, daniel.ribeiro.t@hotmail.com, gudeliauskaspam@gmail.com, alaccylima@gmail.com, ulrichcortezao@hotmail.com <sup>2</sup> Faculdade do Futuro (FAF), Rua Duarte Peixoto, 259, Coqueiro, 36900-000, Manhuaçu, MG, Brasil. E-mail: allanrochaf@gmail.com agronomapaulino@gmail.com

#### **Resumo**

Objetivou-se o desenvolvimento de uma aplicação Web para facilitar a identificação da ferrugem pelo Quant. O protótipo foi desenvolvido na linguagem Python, com uso de bibliotecas de machine learning, visão computacional e manipulação de imagens. A implementação da rede neural foi a Matterport Mask R-CNN Project, disponibilizada no Github para classificar os pontos da doença. O treinamento do modelo foi realizado utilizando o Google Colaboratory. Os resultados demonstraram a eficácia do protótipo para identificação e classificação dos danos foliares, remoção do fundo da imagem e modificação da cor, otimizando o tempo para o cálculo de severidade da doença pelo Quant.

**Palavras-chave**: Café, *Hemileia vastratix*, Phyton, Inteligência Artificial, Google Colaboratory

#### **Área do Conhecimento: Agronomia**

#### **Introdução**

Segundo a International Coffee Organization (ICO) o Brasil é o principal produtor e exportador mundial de café, gerando 63,08 milhões de sacas de café beneficiado em área de aproximadamente 2,16 milhões de hectares. Minas Gerais detém a liderança nacional neste setor, possuindo 1,24 milhões de hectares, o que corresponde, na safra de 2020, 70% da área ocupada pelo café arábica em todo o território brasileiro, enquanto o Sudeste produz cerca de 1,91 milhões de hectares (CONAB, 2021).

Com a expansão da área de produção da cafeicultura no Brasil surgiram vários problemas fitossanitários, os quais causaram redução da produtividade, como por exemplo, Cercosporiose, Mancha de Phoma, Mancha Areolada. Outra doença, considerada a mais limitante para a produção cafeeira, é conhecida como ferrugem do cafeeiro, reconhecida também como a principal enfermidade nas lavouras de café em todo o mundo (FERREIRA e BOLEY, 1991; BROWN et al., 1995).

Há diversos sintomas causados pela ferrugem, dentre os quais o mais comum é a desfolha. Quando esse fator acontece antes do florescimento, impede-se a completa formação dos botões florais e frutificação, ocasionando redução significativa da produtividade, com possibilidade de formação de grãos anormais e defeituosos (ZAMBOLIM et al., 2002). Estima-se que ela cause a redução de 15 a 20% da produção no campo (FERREIRA; BOLEY, 1991; BROWN et al., 1995).

A severidade das doenças é dada a partir da porcentagem da área lesionada em relação a área total do tecido a ser analisado (AMORIM, 2018). Porém, quantificar uma doença é tarefa árdua e complexa, requerendo treinamento prévio do avaliador. Verifica-se o potencial quanto o uso de técnicas de processamento de imagem, podendo acelerar a identificação, detectar infecções em estágios iniciais, além de oferecer conforto pelo fácil manuseio do software, auxiliando na rápida detecção do problema e tomada de decisão. (BACKES, 2020). Um dos métodos utilizado para quantificação da severidade da ferrugem é o software Quant, desenvolvido pela Universidade Federal de Viçosa (UFV), que trabalha com imagens obtidas por scanners ou câmeras digitais(VALE et al., 2001, 2003). O deep learning (aprendizado de máquina profundo) é método baseado em algoritmos de aprendizado de máquina no qual se extraem os dados por meio de uma hierarquia de múltiplas camadas, análoga às

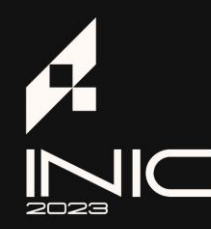

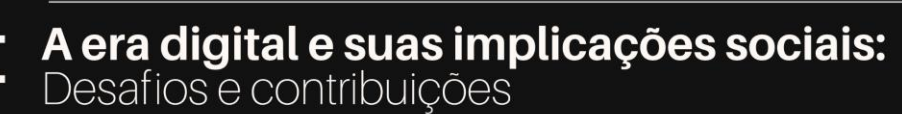

**XXVII-TInic XXIII-TEpg** 

redes neurais do cérebro humano, permitindo aos computadores aprender de forma empírica e compreender o mundo em termos de hierarquia de conceitos. A hierarquia de conceitos possibilita que o computador alcance conceitos complexos, construindo-os a partir de outros mais simples (GOODFELLOW,2016).

**XVII-TInicJr** 

**III- Enexun XIII- Inid** 

Diante desse contexto, o objetivo geral deste trabalho foi apresentar ferramenta que auxilie na identificação da ferrugem nas folhas do cafeeiro. Para tanto foi desenvolvida aplicação web a partir de métodos computacionais e de aprendizado de máquina para pré- processar as imagens da ferrugem presente nas folhas de café, visando assim facilitar e agilizar o processo de identificação desta moléstia pelo software Quant.

#### **Metodologia**

Todo o protótipo foi desenvolvido na linguagem Python, foram utilizadas diversas bibliotecas de machine learning, visão computacional, manipulação de imagens, entre outras bibliotecas que dão suporte. A implementação da rede neural escolhida foi a de Matterport Mask R-CNN Project, disponibilizada no Github, que faz uso de Instance Segmentation e classifica todos os pontos da doença. A escolha deste modelo foi baseada na leitura de artigos científicos com aplicações similares de tecnologia para controle de praga no campo. Porém, para adequar às necessidades deste trabalho, foram realizadas algumas adaptações:

- Alteração do número de classes;
- Mudança na forma com que as anotações são lidas do arquivo json;
- Alteração em como as máscaras são carregadas;
- Utilização de data augmentation.

Primeiro o usuário acessa o Notebook (arquivo. ipynb) no Google Colaboratory e executa uma sequência pré-definida de algoritmos para que seja possível acessar a aplicação Web por meio da porta 8501, logo após o código é clonado do Github para o armazenamento do Google Colaboratory e o modelo treinado é baixado do Dropbox para o armazenamento do Google Colaboratory. Com a aplicação Web disponível, o usuário faz o envio da imagem para a qual deseja obter os resultados. A imagem é exibida e o usuário clica no botão segmentar a fim de que a predição seja feita. O modelo é carregado e os algoritmos responsáveis pela predição e geração das imagens são executados. A imagem contendo a segmentação e as precisões de cada máscara e a imagem 'splash' (escala de cinza) com a segmentação evidenciada em cores são exibidas. Caso o usuário já esteja satisfeito com o resultado, deve clicar no botão para remover o fundo da imagem, o fundo branco é exibido e possível efetuar o download da mesma. Ao utilizar a imagem no Quant, a análise é feita de forma mais fácil e rápida, pois toda a folha está em escala de cinza, o fundo foi removido (possui cor branca) e a ferrugem se mantém em cores amarelo-alaranjado.

O dataset utilizado nesse trabalho foi o BraCol (Brazilian Arabica Coffee Leaf) (Krohling, R.; Esgario, J.; Ventura, J. A. (2019). A base de dados contém 1747 imagens de folhas de café arábica, sendo que entre os tipos de estresses bióticos existem 605 registros de folhas afetadas pela ferrugem em conjunto com outros estresses, mas destas, apenas 348 estão afetadas somente pela ferrugem.

As imagens da base de dados foram obtidas utilizando diversos celulares, em diferentes períodos do ano no distrito de Santa Maria de Marechal, no município de Marechal Floriano, Estado do Espírito Santo, Brasil. As fotos foram tiradas em ambiente parcialmente controlado e em fundo branco. Além das imagens, a base de dados também possui dados sobre a severidade e outras características relevantes do cafeeiro. A partir desses dados, foi possível agrupar imagens que contém somente a ferrugem, que é foco deste trabalho, por meio de um script que foi desenvolvido para receber os dados da planilha e copiar as imagens para a pasta de sua categoria, mais especificamente, separando as imagens entre rust (imagens contendo apenas ferrugem) e others (imagens com outros estresses bióticos e imagens saudáveis).

Para o desenvolvimento da aplicação Web e para o treinamento do modelo foram utilizados vários pacotes de códigos prontos, sendo que a proposta de uso desses pacotes foi aplicar funcionalidades, comandos e estruturas já prontas para garantir qualidade no projeto e produtividade.

Para a execução desse trabalho, foi necessária a utilização da versão PRO do Google Colaboratory para ter acesso à aos recursos computacionais com maior velocidade e poucas limitações de uso. O

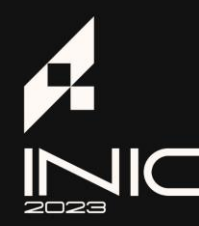

### A era digital e suas implicações sociais: Desafios e contribuições

**XVII-TInic XXIII-TEpa** 

armazenamento dos arquivos foi feito no Google Drive, permitindo integração entre o grupo e as ferramentas utilizadas.

**XVII-TInicJr** 

**III- Enexun XIII- Inid** 

Para o treinamento do modelo e criação do script de predição foram utilizados Tensorflow e Keras, ferramentas open-source voltadas para este propósito. A aplicação Web foi feita utilizando o framework Streamlit, que facilita a criação e deploy de aplicações Web com foco em Machine Learning e Ciência de dados, utilizando Python.

Foi necessário fazer o uso também da API (Application Programming Interface) gratuita do Removal.ai em conjunto com uma API wrapper implementada por Brian Lam (2020) para remoção de fundo das imagens do resultado final, pois estão em escala de cinza e é necessário que seu fundo seja de outra cor para não interferir na quantificação realizada pelo Quant.

Antes de iniciar o treinamento do modelo, foi necessário fazer o pré-processamento, pois a base de dados disponibilizada não contém as informações (nesse caso, as coordenadas das lesões) necessárias para utilização direta das imagens, sendo assim necessário obtê-las de forma manual. Utilizando a ferramenta online gratuita chamada MakeSense, foi possível segmentar as imagens do dataset em questão, sendo criadas duas classes de máscaras rust e background.

Após o término da segmentação, as coordenadas de ferrugem e background foram geradas no MakeSense e as imagens exportadas no formato de anotação JSON VGG (Visual Geometry Group). A estrutura desse tipo de arquivo contém dados como Key, Fileref, Size, Filename, Base64\_img\_data, File\_attributes e regions (coordenadas e classificação).

A biblioteca utilizada para separar a base de dados em treino, teste e validação foi a split-folders. A separação da base foi feita de forma aleatória na seguinte proporção: 90% dos arquivos para treino, 5% para teste e 5% para validação.

O treinamento do modelo foi realizado na nuvem utilizando o Google Colaboratory para execução das células de código. O número de classes configurado foi de 1 + 2, sendo: background (chamada de BG, essa classe é padrão do modelo), rust (ferrugem), e background (esta classe é diferente da classe padrão do modelo, apesar de possuir o mesmo nome, porém é a classe correspondente ao fundo que não é externo à folha).

Foi aplicado data augmentation em 50% das imagens ao acaso, gerando imagens rotacionadas no eixo vertical e no eixo horizontal. Essa técnica ajuda a aumentar a diversidade de dados para o modelo sem precisar de novos dados, que nesta situação, eram poucos.

Apenas as camadas chamadas heads foram utilizadas para treinar o modelo, tais camadas são responsáveis pelo RPN (region proposal network), pelo classificador e pelas mask heads da rede. Como backbone, a rede escolhida foi a ResNet-50, isso significa que as camadas dessa rede têm a tarefa de extrair as features das imagens imputadas (HE, ZHANG, REN, SUN et al 2014). O modelo foi pré-treinado em dataset chamado ImageNet que contém mais de 14 milhões de imagens e mais de 20 mil categorias, fazendo com que o modelo seja utilizável em diversos outros problemas. Essa técnica de reutilização de modelos é chamada de Transfer Learning. Durante todo o treinamento o valor da função Loss foi logado pelo Tensorboard.

#### **Resultados**

Na Figura 1 observou-se que a maioria das pontuações das caixas de detecção foram superiores a 0,95. Considerando que quanto mais próximo de 1 maior a confiabilidade, a maioria das manchas doentes nas folhas são detectadas, demonstrando alta precisão de detecção e localização do modelo.

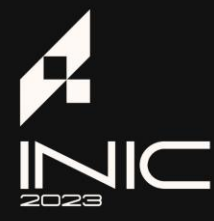

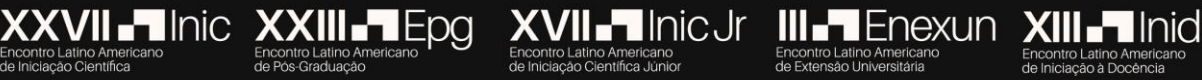

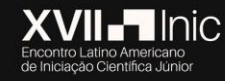

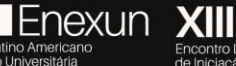

## A era digital e suas implicações sociais:<br>Desafios e contribuições

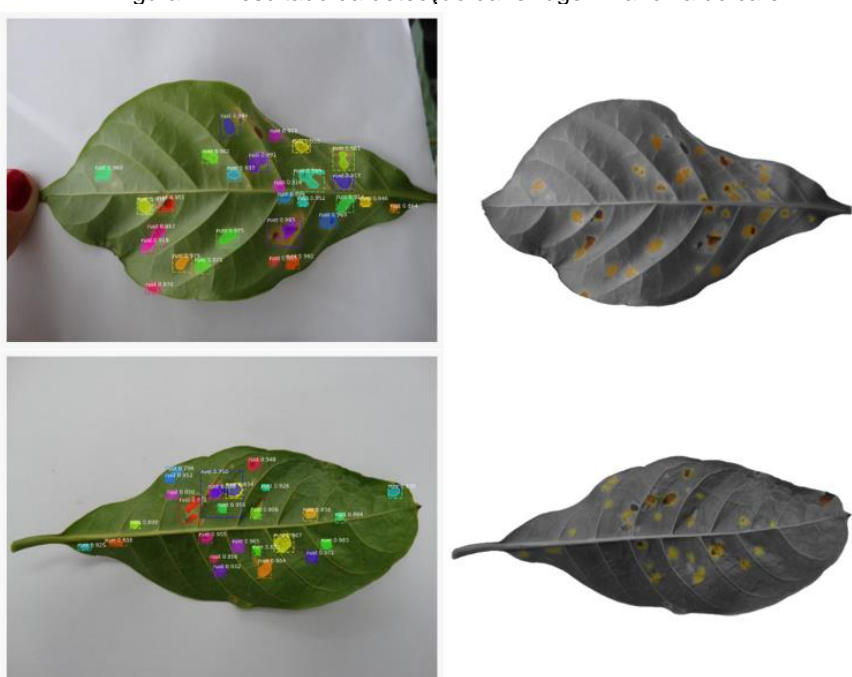

Fonte: os autores (2023).

No Google Colaboratory, a execução da célula de predição leva em torno de 19 segundos para ser finalizada, considerando o tempo de carregamento dos pesos do modelo, a predição e remoção do fundo da imagem.

Quando o Quant foi utilizado, demandou-se média de tempo para processar a imagem em torno de 7 a 10 minutos. Na Figura 2 a imagem não tratada possui paleta de cores muito maior, o que dificulta o processo de redução para finalizar com apenas duas cores, e assim, calcular a porcentagem de severidade na folha.

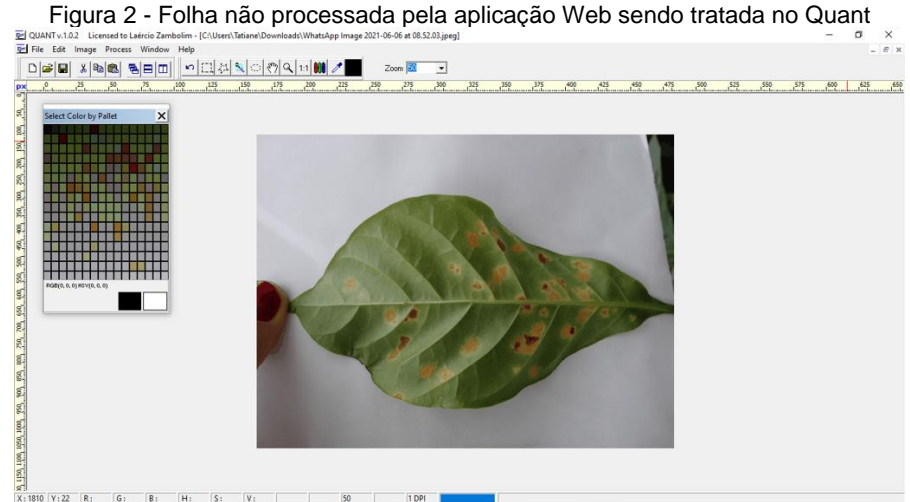

Fonte: os autores (2023).

Com o auxílio do modelo proposto, o tempo foi reduzido para 1 minuto, tornando o processo mais rápido e ágil para o processamento das imagens. Essa redução deve-se ao fato de que o modelo proposto consegue eliminar o fundo da imagem e reduzir a paleta de cores facilitando assim a utilização do Quant como pode ser observado na Figura 3.

Figura 1 - Resultado da detecção da ferrugem na folha do café

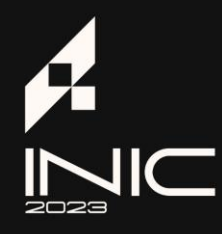

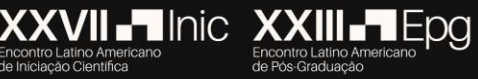

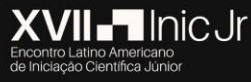

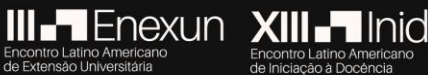

## A era digital e suas implicações sociais:<br>Desafios e contribuições

# V:315 R:248 G:248 R:248 H:0 S:0 V:248

Figura 3 - Imagem tratada pela Aplicação Web sendo processada no Quant

Fonte: os autores (2023).

#### **Discussão**

Os resultados mostraram que o modelo de detecção foi capaz de identificar a área lesionada com a ferrugem do cafeeiro em uma folha de cada vez, demonstrando desta forma a eficácia do modelo.

A utilização do pré-processamento de imagens é de extrema importância quando se analisa a otimização de tempo. Observou-se que a proporção de processamento de imagens no programa Quant com a utilização de um pré-tratamento é de 1 para 10, ou seja, o tempo anteriormente utilizado desde a redução da escala de cor até o cálculo de severidade de apenas uma imagem não tratada, tem agora a capacidade de realizar a mesma operação para 10 imagens. Além do mais, se ocorrer por ventura erro na redução da escala de cor, é mais fácil refazer a mesma imagem, devido a modificação da cor no próprio processo de tratamento. Para os pesquisadores, cuja necessidade de precisão e tempo hábil para o desenvolvimento de sua pesquisa é imperativa, essa ferramenta será de extrema utilidade.

Apesar dos resultados obtidos neste trabalho, ainda se faz necessário a utilização do Quant para o cálculo do percentual da ferrugem, pois ainda não foi possível realizar processo 100% automatizado. Além disso, a utilização do Google Colaboratory também se mostra indispensável no estado atual do protótipo, visto que este demanda certo poder computacional para que o processo se realize em tempo viável.

É imprescindível a busca por novas ferramentas para melhoria da qualidade e o desenvolvimento sustentável do cafeeiro, bem como para o fornecimento de condições à cadeia produtiva para obter cada vez maior capacidade competitiva no comércio internacional. Para tal objetivo, é necessário ferramentas que auxiliem na redução dos custos de produção. Com base nos resultados obtidos neste trabalho, verifica-se que aplicação Web é ferramenta que irá proporcionar otimização do tempo de detecção da severidade da ferrugem e também fornecer aos pesquisadores ferramentas que os auxiliem na avaliação do desenvolvimento de novos produtos, como por exemplo, novas moléculas de fungicidas e novas variedades resistentes a ferrugem. Os dados gerados também fornecem subsídios para que se avance com o desenvolvimento da aplicação Web para calcular também o nível de severidade da ferrugem nas folhas de cafeeiro de forma ainda mais independente e automatizada.

#### **Conclusão**

O protótipo aqui proposto foi capaz de pré-processar as imagens de folhas infectadas com ferrugem do cafeeiro, realizando a identificação dos pontos lesionados pela doença de forma precisa. Além disso, por meio do recurso implementado de modificação da cor, a ferramenta desenvolvida pode atuar diretamente na facilitação do trabalho do usuário do software Quant.

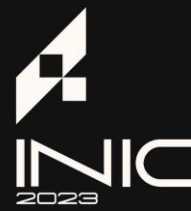

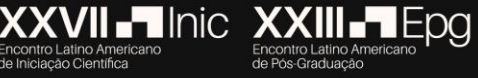

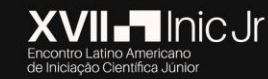

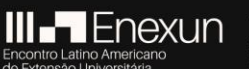

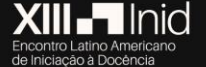

A era digital e suas implicações sociais: Desafios e contribuições

#### **Referências**

AMORIM, L.; BERGAMIN FILHO, A. Fenologia, patometria e quantificação de danos. In.: **Manual de Fitopatologia: Princípios e Conceitos**. 5ª edição. v.1. Ed.: AMORIM, L.; REZENDE, J. A. M.; BERGAMIN FILHO, A. 5ª Edição -- Ouro Fino – MG: Agronômica Ceres, 2018. 573p.

BACKES, A. R., MARCOS, A. P., RODOVALHO, N. L. S. Coffee Leaf Rust Detection using Genetic Algorithm. In: **XV Workshop de Visão Computacional**, 2019, São Bernardo do Campo. XV Workshop de Visão Computacional, 2019. v. 0. p. 0-0.

BROWN, J. S. et al. The effect of coffee leaf rust on foliation and yield of coffee in Papua New Guinea. **Crop Protection**, Oxford, v.14, n. 7, p.589-592, 1995.

**COMPANHIA NACIONAL DE ABASTECIMENTO**. Disponível em: <http://www.conab.gov.br/conteudos.php?a=1252&t=2>. Acesso em 17 de Mai. de 2021.

ESGARIO, JOSÉ G.M.; DE CASTRO, PEDRO B.C.; TASSIS, LUCAS M.; KROHLING, Renato A. An App to Assist Farmers in the Identification of Diseases and Pests of Coffee Leaves Using Deep Learning. **INFORMATION PROCESSING IN AGRICULTURE**, v. 8, p. 1-8, 2021.

FERREIRA, S. A.; BOLEY, R. A. **Hemileia vastatrix**. 1991. Disponível em:<http://www.extento.hawaii.edu/kbase/crop/type/h\_vasta.htm>. Acesso em: 25 de mar. de 2021.

**GLOSSÁRIO DE MACHINE LEARNING DA GOOGLE DEVELOPERS**.2019. Disponível em: <https://developers.google.com/machine-learning/glossary#e>. Acessado em: 02 Jun. 2021.

GOODFELLOW, I., **Generative Adversarial Networks**. (2017) arXiv:1701.00160v4

KROHLING, RENATO; ESGARIO, JOSÉ; VENTURA, JOSE A. (2019), "BRACOL - A Brazilian Arabica Coffee Leaf images dataset to identification and quantification of coffee diseases and pests", **Mendeley** Data, V1, doi: 10.17632/yy2k5y8mxg.1

VALE, F. X. R., JESUS JUNIOR, W. C. DE & ZAMBOLIM, L. **Epidemiologia aplicada ao manejo de doenças de plantas**. Belo Horizonte, Editora Perfil, 531p., 2004.

VIEIRA JUNIOR, J.R.; FERNANDES, C.F.; RODRIGUES, V.G.S.; BENTES-GAMA, M.M.; SILVA, D.S.G.; FERNANDES, S.R.; DIOCLESIANO, J.M. **Avaliação da severidade da ferrugem (***Hemileia vastatrix***) em cafeeiros (***Coffea canephora***) cultivados em condições de sombreamento** Porto Velho: Embrapa, 2008. 4p. (Circular Técnica 103).